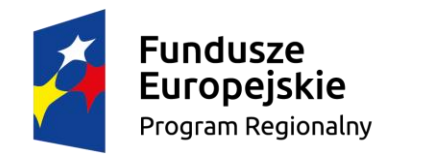

Rzeczpospolita<br>Polska

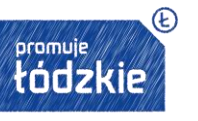

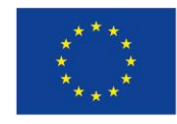

Projekt jest współfinansowany przez Unię Europejską z Europejskiego Funduszu Społecznego

Szczegółowy program szkolenia

## "**Rozliczanie projektów w SL2014 – projekty EFRR**"

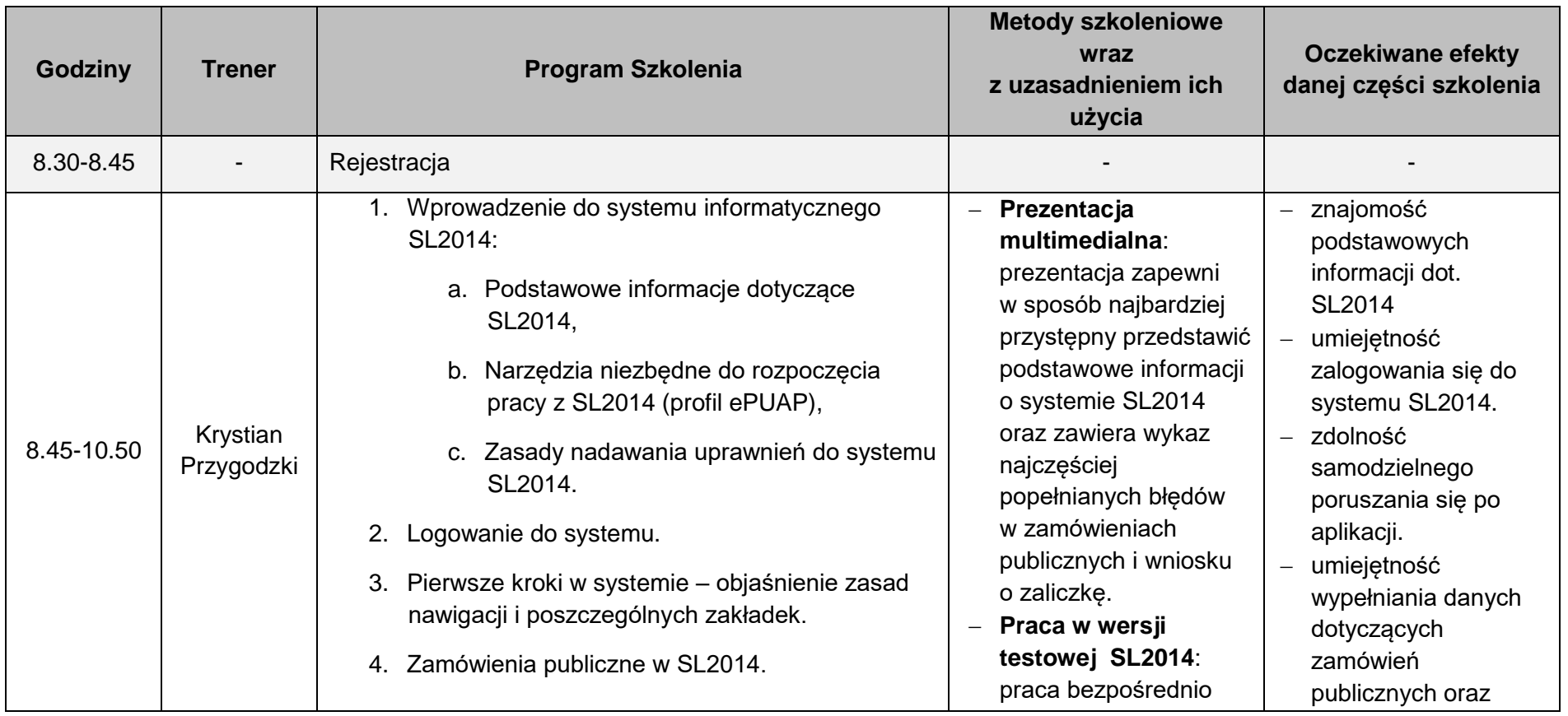

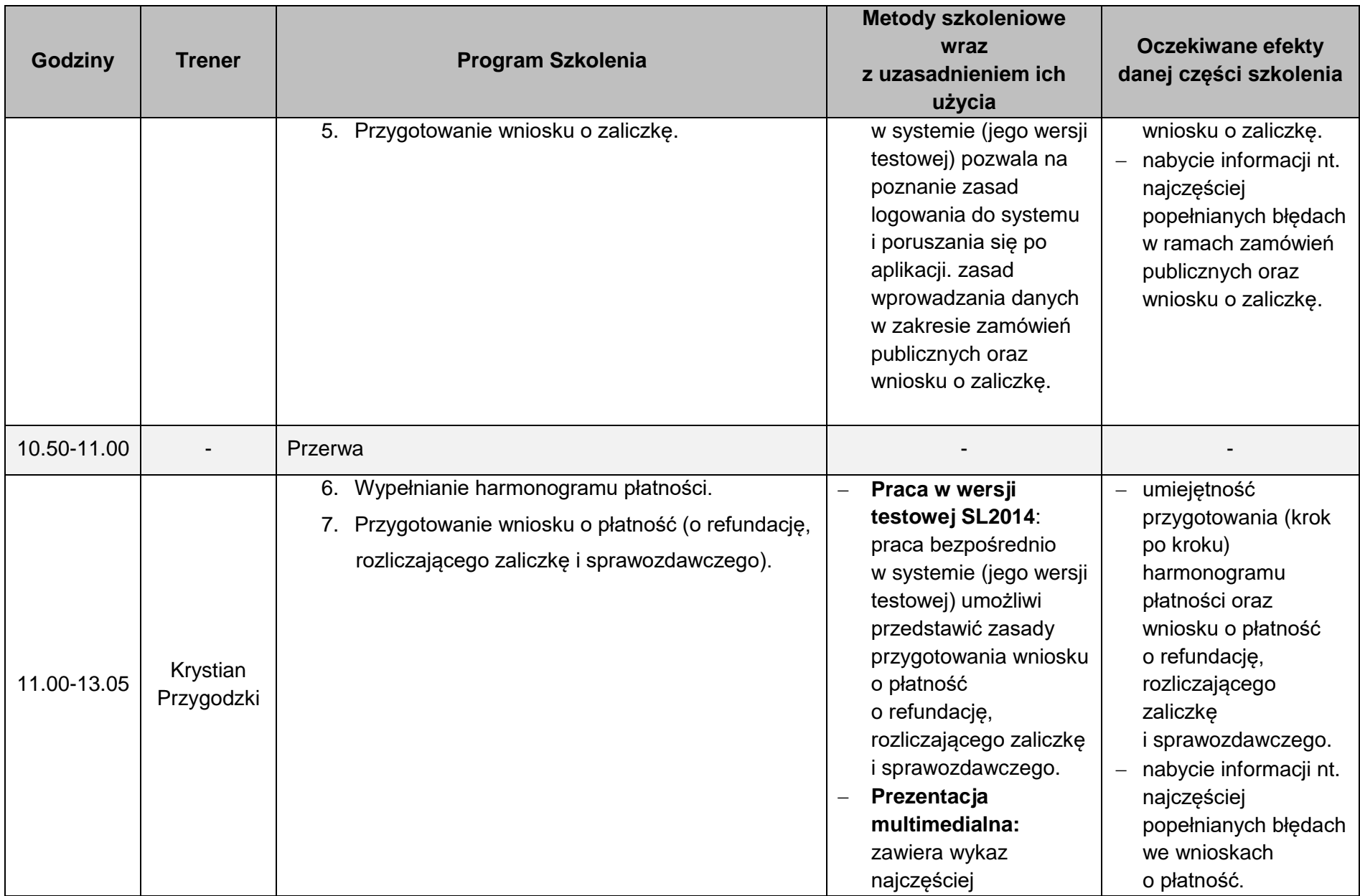

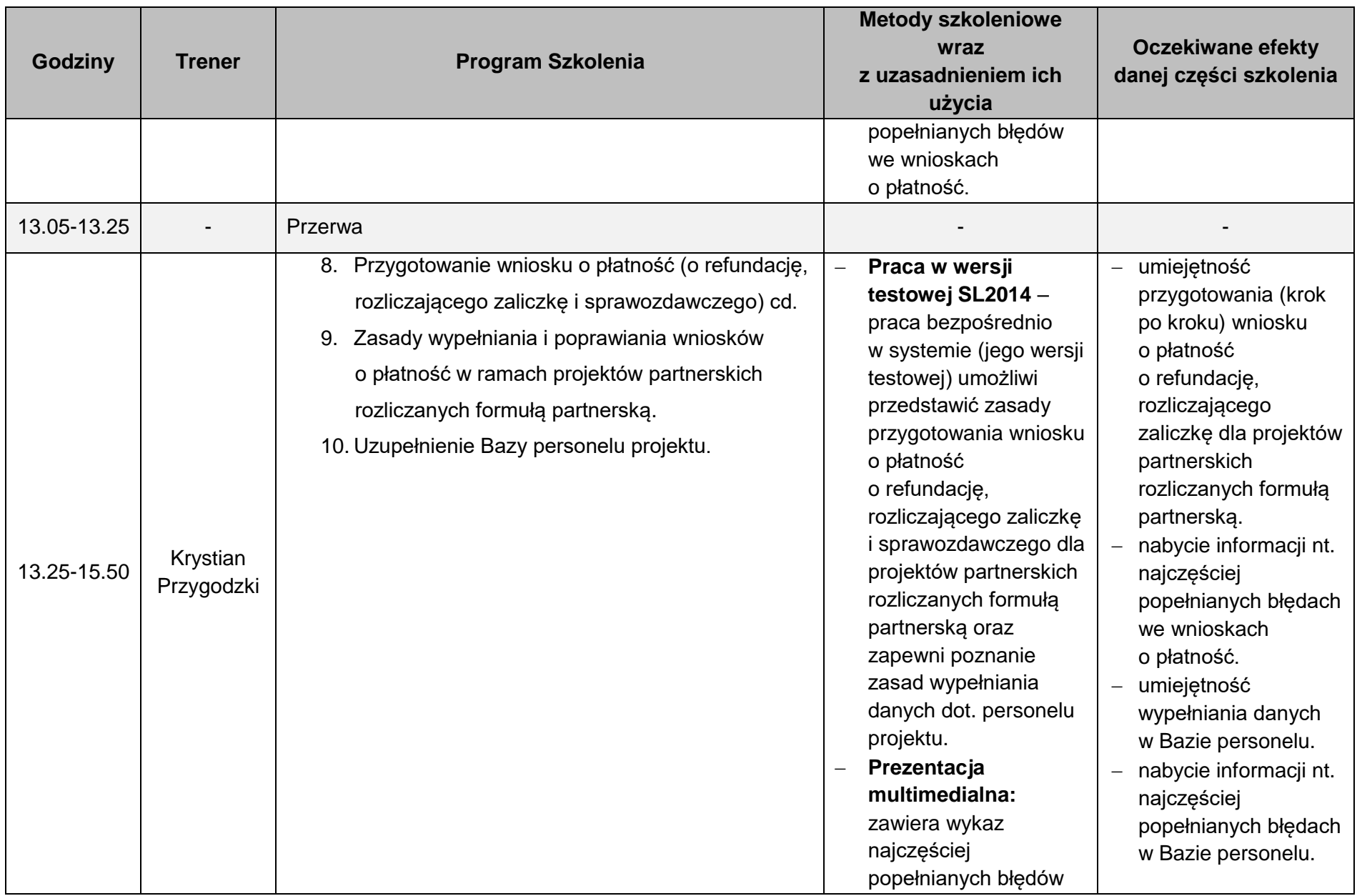

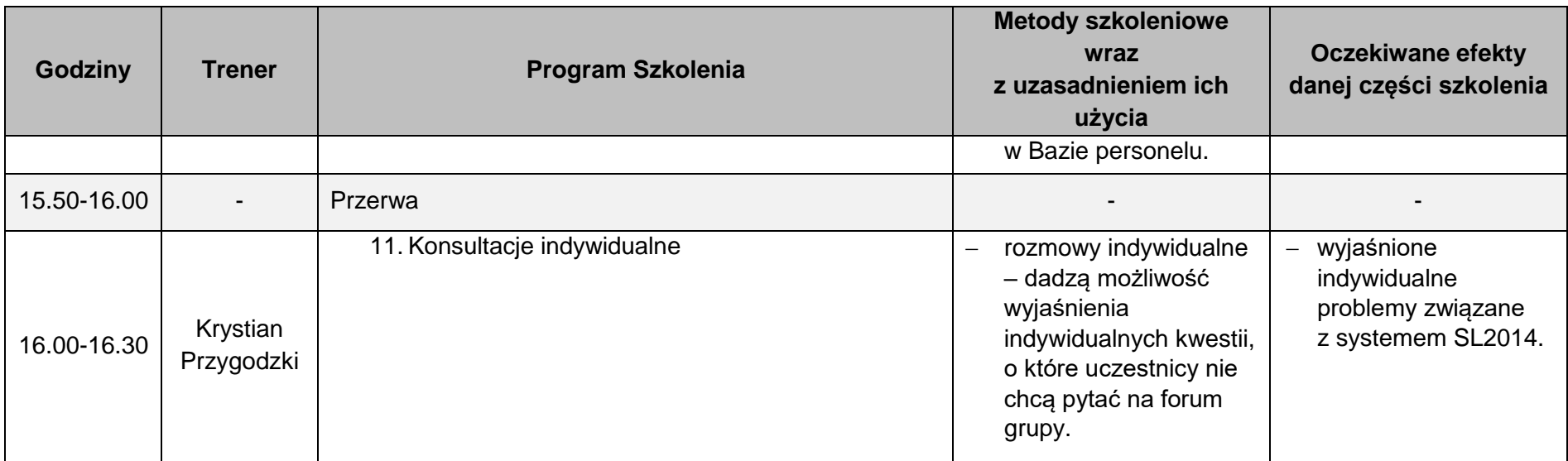